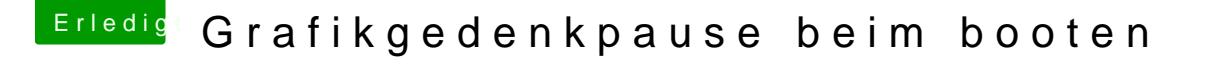

Beitrag von LuckyOldMan vom 21. April 2018, 11:30

[@Thogg N](https://www.hackintosh-forum.de/index.php/User/32014-Thogg-Niatiz/)iatiz

Den IntelGraphics Fhiabup ich für den Fall, dass die iGPU e $Omega$ tghees metizt dwinnd, in

Aber die Dunkelphase ist ja bei58700 GFR binden und - subjekti empfunden - lä als das, was ich von Phase II so in Erinnerung habe.

Gruß LOM